Drucken

## Drucken

## Allgemein

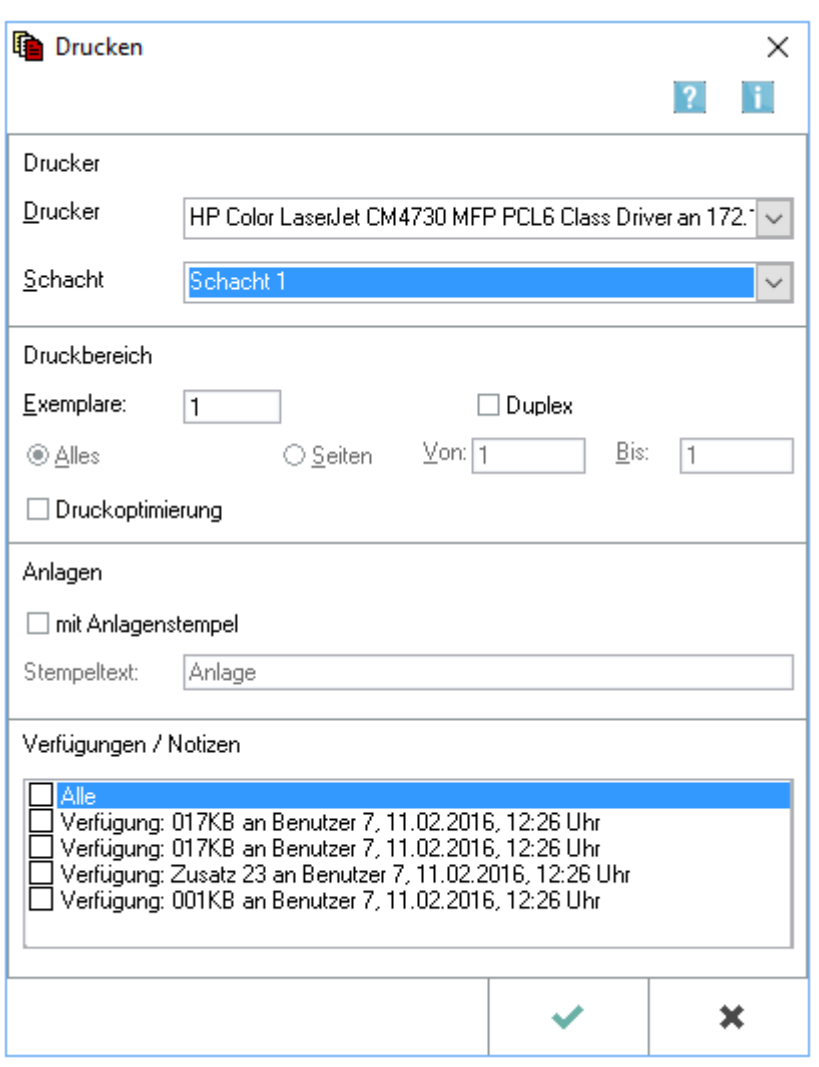

Diese Maske wird für den Druck von Dokumenten aufgerufen. Gedruckt werden nur die markierten Dokumente. Mehrere markierte Dokumente können nur in der *Tabelle* der *E-Akte* markiert und gedruckt werden. Im *Explorerbaum* ist jeweils nur der Druck eines einzelnen Dokumentes möglich. Zu einem Dokument gespeicherte *Verfügungen* und *Notizen* können gleichzeitig mit dem Dokument gedruckt werden.

## Funktionen im Bearbeitungsbereich